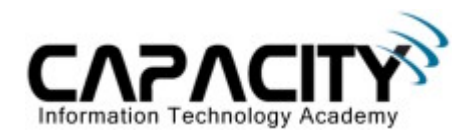

# **LABORATORIO 23**

# **OBJETIVO**

El estudiante aprenderá los comandos y configuraciones necesarias para la configuración de NAT Overload (PAT).

## **REQUERIMIENTOS:**

- $\bullet$  (2) Cisco Router 2501
- (1) V.35 Serial Cable
- (1) Rollover Cable
- $\bullet$  (1) PC IBM o compatible
- Sistema operativo Windows o Linux.

## **DIAGRAMA DE LABORATORIO**

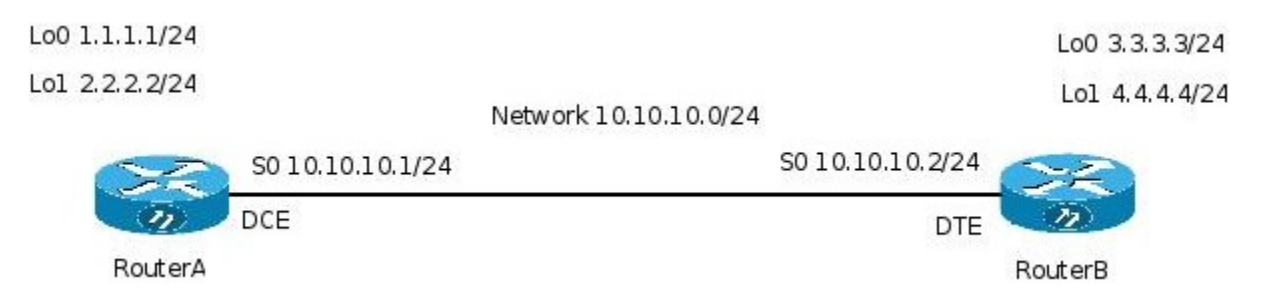

#### **PROCEDIMIENTO**

- 1. Esquema de direccionamiento IP.
- 2. Configuración de NAT.
- 3. Comprobación a nivel de Capa 3.

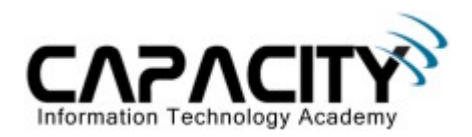

# **1) ESQUEMA DE DIRECCIONAMIENTO IP**

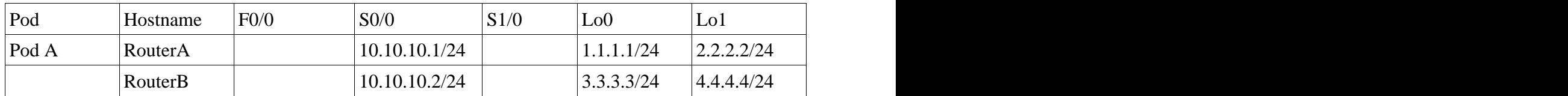

#### **2) CONFIGURACION DE NAT**

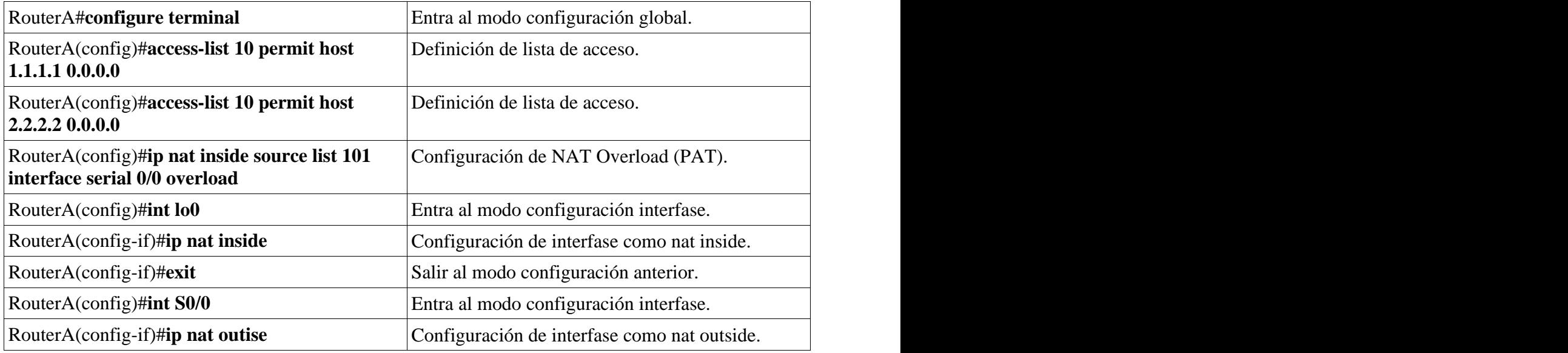

## **3) COMPROBACION A NIVEL DE CAPA 3.**

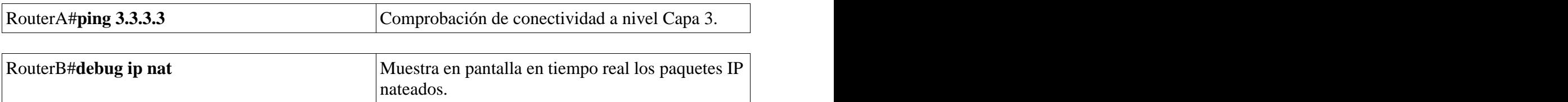

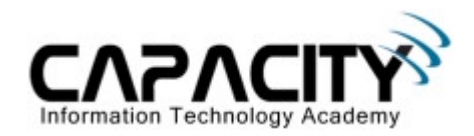

# **COMANDOS RELACIONADOS**

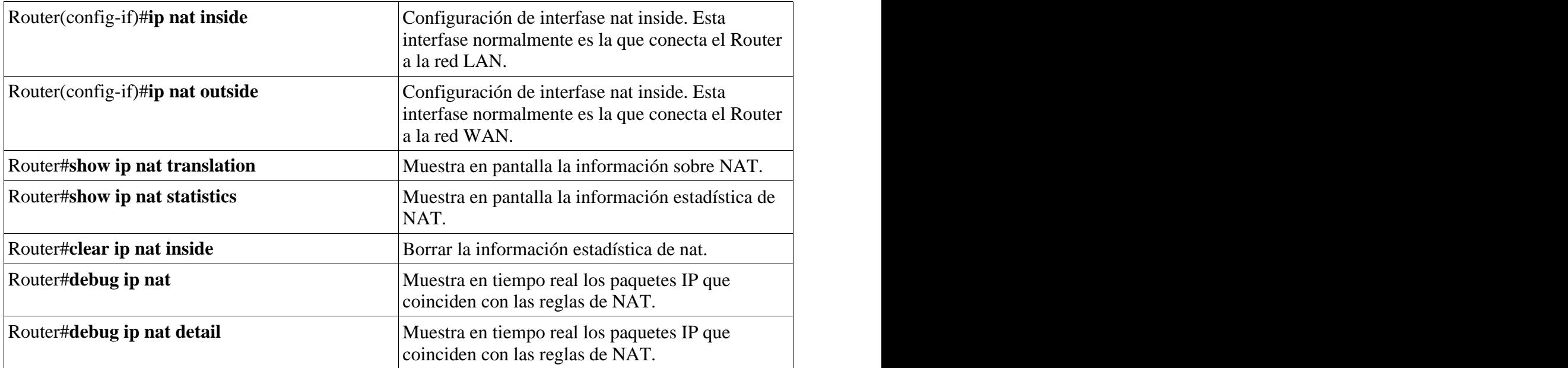